# Package 'miniPCH'

March 6, 2024

<span id="page-0-0"></span>Type Package Title Survival Distributions with Piece-Wise Constant Hazards Version 0.3.2 License GPL  $(>= 3)$ Description Density, distribution function, ... hazard function, cumulative hazard function, survival function for survival distributions with piece-wise constant hazards and multiple states. Encoding UTF-8 **Imports** Rcpp  $(>= 1.0.8)$ , checkmate RoxygenNote 7.2.3 LinkingTo Rcpp, RcppArmadillo **Suggests** test that  $(>= 3.0.0)$ , cover, with r Config/testthat/edition 3 URL <https://simnph.github.io/miniPCH/>, <https://github.com/SimNPH/miniPCH> BugReports <https://github.com/SimNPH/miniPCH/issues/> NeedsCompilation yes Author Tobias Fellinger [aut, cre] (<<https://orcid.org/0000-0001-9474-2731>>), Florian Klinglmueller [aut] (<<https://orcid.org/0000-0002-7346-3669>>) Maintainer Tobias Fellinger <tobias.fellinger@ages.at> Repository CRAN

Date/Publication 2024-03-06 11:40:02 UTC

# R topics documented:

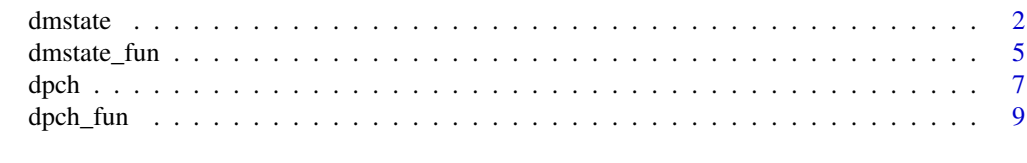

**Index** [11](#page-10-0)

<span id="page-1-1"></span><span id="page-1-0"></span>

#### Description

Densitiy, distribution function, hazard function, cumulative hazard function and survival function of multi-state survival functions.

#### Usage

dmstate(x, t, Q, pi, abs) pmstate(q, t, Q, pi, abs) hmstate(x, t, Q, pi, abs) chmstate(x, t, Q, pi, abs) smstate(q, t, Q, pi, abs)

#### **Arguments**

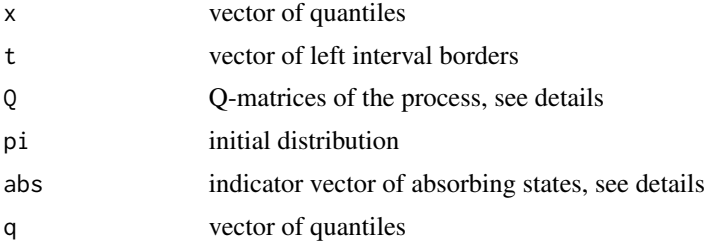

#### Details

 $Q$  is an array of dimensions N x N x M where M is the number of time intervals and N is the number of states. Every slice of  $Q$  along the third dimension is an  $N \times N$  Q-matrix. Each row of the Qmatrix contains the hazard-rates for transitioning from the respective state to each other state in the off-diagonal elements. The diagonal element is minus the sum of the other elements (such that the row sums are 0 for each row). (See Norris (1997) Part 2, Continuous-time Markov chains I, for the definition of Q-matrices and the theory of continuous time markov chains.)

abs is a vector that is one for each absorbing state that corresponds to an event of interest and zero everywhere else. With this different events of interest can be encoded for the same model. For example overall survival and progression free survival can be encoded by setting abs to one in the "death" state or the "death" and the "progressed disease" state and leaving Q and pi the same.

The initial distribution pi can be used to set the probabilities of starting in different stages. The starting distribution in combination with Q can be used to model sub-populations. The corresponding values of pi are then the prevalence of the sub-populations in the initial state.

#### dmstate 3

The densities, distribution functions, ... now correspond to the event of entering one of the absorbing states when the initial distribution in the states is pi.

# Value

dmstate gives the density evaluated at x.

pmstate gives the distribution function evaluated at q.

hmstate gives the hazard function evaluated at x.

chmstate gives the cumulative hazard function evaluated at x.

smstate gives the survival function evaluated at q.

# Functions

- dmstate(): density of survival distributions for a piece-wise exponential multi-state model
- pmstate(): distribution function of survival distributions for a piece-wise exponential multistate model
- hmstate(): hazard of survival distributions for a piece-wise exponential multi-state model
- chmstate(): cumulative hazard of survival distributions for a piece-wise exponential multistate model
- smstate(): survival function of survival distributions for a piece-wise exponential multi-state model

#### References

Norris, J. R. (1997) *Markov Chains* Cambridge University Press

#### Examples

```
# Example 1: Proportional Hazards
Tint \leq -\thetaQ <- matrix(
  c(
    -0.1, 0.1,0 , 0
  ), 2, 2, byrow = TRUE
)
dim(0) \leq -c(2,2,1)pi \leftarrow c(1, 0)abs \leq -c(0,1)t < -0:100par(mfrow=c(3,2))
plot.new()
text(0.5,0.5,"example 1 proportional hazards")
plot(t, pmstate(t, Tint, Q, pi, abs), type="l")
plot(t, smstate(t, Tint, Q, pi, abs), type="l")
plot(t, dmstate(t, Tint, Q, pi, abs), type="l")
plot(t, hmstate(t, Tint, Q, pi, abs), type="1", ylim=c(0,1))
```

```
plot(t, chmstate(t, Tint, Q, pi, abs), type="l")
# Example 2: Disease Progression
Tint \leq -\emptysetQ <- matrix(
 c(
    -0.3, 0.2, 0.1,
    0 ,-0.4, 0.4,
    0 , 0, 0
  ), 3, 3, byrow = TRUE
)
dim(Q) <- c(3,3,1)pi <- c(1,0,0)
abs_os \leq -c(0,0,1)abs_pfs < -c(0,1,1)t < -seq(0, 20, by=0.1)par(mfrow=c(3,2))
plot.new()
text(0.5,0.5,"example 2a disease progression\noverall survival")
plot(t, pmstate(t, Tint, Q, pi, abs_os), type="l")
plot(t, smstate(t, Tint, Q, pi, abs_os), type="l")
plot(t, dmstate(t, Tint, Q, pi, abs_os), type="l")
plot(t, hmstate(t, Tint, Q, pi, abs_os), type="l", ylim=c(0,1))
plot(t, chmstate(t, Tint, Q, pi, abs_os), type="l")
par(mfrow=c(3,2))
plot.new()
text(0.5,0.5,"example 2b disease progression\nprogression-free survival")
plot(t, pmstate(t, Tint, Q, pi, abs_pfs), type="l")
plot(t, smstate(t, Tint, Q, pi, abs_pfs), type="l")
plot(t, dmstate(t, Tint, Q, pi, abs_pfs), type="l")
plot(t, hmstate(t, Tint, Q, pi, abs_pfs), type="l", ylim=c(0,1))
plot(t, chmstate(t, Tint, Q, pi, abs_pfs), type="l")
# Example 3: Sub-Populations
Tint \leq -\emptysetQ <- matrix(
  c(
    -0.4, 0, 0.4,0 ,-0.1, 0.1,
    0 , 0, 0
  ), 3, 3, byrow = TRUE
\mathcal{L}dim(Q) <- c(3,3,1)pi <- c(0.5,0.5,0)
abs \leq c(\emptyset, \emptyset, 1)t < - seq(0, 40, by=0.1)
par(mfrow=c(3,2))
plot.new()
```

```
text(0.5,0.5,"example 3 sub-populations")
plot(t, pmstate(t, Tint, Q, pi, abs), type="l")
plot(t, smstate(t, Tint, Q, pi, abs), type="l")
plot(t, dmstate(t, Tint, Q, pi, abs), type="l")
plot(t, hmstate(t, Tint, Q, pi, abs), type="1", ylim=c(0,1))plot(t, chmstate(t, Tint, Q, pi, abs), type="l")
# Example 4: Delayed Effect in one group and immediate effect in the other group
Tint \leftarrow c(0,20)Q \leftarrow \text{array}(NA\_real_, dim=c(3,3,2))Q[,, 1] <- matrix(
  c(
    -0.2, 0, 0.2,0 ,-0.05, 0.05,
          0 , 0, 0
  ), 3, 3, byrow = TRUE
)
Q[,, 2] \leq matrix(
  c(
   -0.05, 0, 0.05,0 ,-0.05, 0.05,
   0 , 0, 0
  ), 3, 3, byrow = TRUE
\lambdapi <- c(0.75,0.25,0)
abs \leq c(0, 0, 1)t < - seq(0, 100, by=0.1)
par(mfrow=c(3,2))
plot.new()
text(0.5,0.5,"example 4\ndelayed effect in one group\nimmediate effect in the other")
plot(t, pmstate(t, Tint, Q, pi, abs), type="l")
plot(t, smstate(t, Tint, Q, pi, abs), type="l")
plot(t, dmstate(t, Tint, Q, pi, abs), type="l")
plot(t, hmstate(t, Tint, Q, pi, abs), type="l", ylim=c(0,0.2))
plot(t, chmstate(t, Tint, Q, pi, abs), type="l")
```
dmstate\_fun *Survival Distributions with piece-wise Constant Hazards and multiple states (function factories)*

#### **Description**

Densitiy, distribution function, hazard function, cumulative hazard function and survival function of multi-state survival functions.

Those functions return functions of one parameter that can be evaluated to give the density, distribution function, ... The parameters t, Q, pi and abs are checked only once and not at every function evaluation.

#### <span id="page-5-0"></span>Usage

dmstate\_fun(t, Q, pi, abs) pmstate\_fun(t, Q, pi, abs) hmstate\_fun(t, Q, pi, abs) chmstate\_fun(t, Q, pi, abs) smstate\_fun(t, Q, pi, abs) multistate\_functions(t, Q, pi, abs)

# Arguments

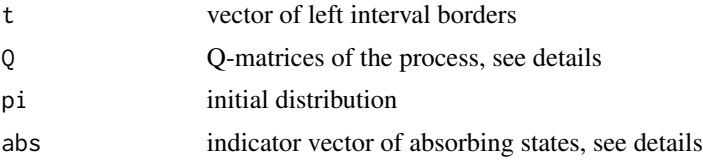

# Value

dmstate\_fun gives the density. pmstate\_fun gives the distribution function hmstate\_fun gives the hazard function. chmstate\_fun gives the cumulative hazard function. smstate\_fun gives the survival function. multistate\_functions gives an object of class "miniPCH"

# Functions

- dmstate\_fun(): density of survival distributions with piece-wise constant hazards and multiple states
- pmstate\_fun(): distribution function of survival distributions with piece-wise constant hazards and multiple states
- hmstate\_fun(): hazard function of survival distributions with piece-wise constant hazards and multiple states
- chmstate\_fun(): cumulative hazard function of survival distributions with piece-wise constant hazards and multiple states
- smstate\_fun(): survival function of survival distributions with piece-wise constant hazards and multiple states

#### See Also

[dmstate](#page-1-1)

<span id="page-6-0"></span>dpch 7 and 7 and 7 and 7 and 7 and 7 and 7 and 7 and 7 and 7 and 7 and 7 and 7 and 7 and 7 and 7 and 7 and 7 and 7 and 7 and 7 and 7 and 7 and 7 and 7 and 7 and 7 and 7 and 7 and 7 and 7 and 7 and 7 and 7 and 7 and 7 and 7

### Examples

```
Tint \leq -0Q \leftarrow \text{matrix}c(
    -0.3, 0.2, 0.1,
   0 ,-0.4, 0.4,
   0 , 0, 0
  ), 3, 3, byrow = TRUE
\lambdadim(0) \leq -c(3,3,1)pi \leftarrow c(1, 0, 0)abs <-c(0,0,1)my_density <- dmstate_fun(Tint, Q, pi, abs)
my_distribution <- pmstate_fun(Tint, Q, pi, abs)
my_hazard <- hmstate_fun(Tint, Q, pi, abs)
my_cumulative_hazard <- chmstate_fun(Tint, Q, pi, abs)
my_survival <- smstate_fun(Tint, Q, pi, abs)
t < - seq(0,20, by=0.1)
par(mfrow=c(3,2))
plot(t, my_density(t), type="l")
plot(t, my_distribution(t), type="l")
plot(t, my_hazard(t), type="l", ylim=c(0,1))
plot(t, my_cumulative_hazard(t), type="l")
plot(t, my_survival(t), type="l")
Tint \leq -\emptysetQ <- matrix(
  c(
    -0.3, 0.2, 0.1,
   0 ,-0.4, 0.4,
    0 , 0, 0
  ), 3, 3, byrow = TRUE
)
dim(Q) <- c(3,3,1)pi <- c(1,0,0)
abs \leq c(0, 0, 1)my_obj <- multistate_functions(Tint, Q, pi, abs)
t < -seq(0, 20, by=0.1)plot(t, my_obj$d(t), type="l")
```
dpch *Survival Distributions with piece-wise Constant Hazards*

#### Description

Densitiy, distribution function, quantiles, random numbers, hazard function, cumulative hazard function and survival function of survival distributions with piece-wise constant hazards (picewise exponential distributions).

#### Usage

```
dpch(x, t, lambda)
ppch(q, t, lambda)
qpch(p, t, lambda)
rpch(n, t, lambda, discrete = FALSE)
hpch(x, t, lambda)
chpch(x, t, lambda)
spch(q, t, lambda)
```
# Arguments

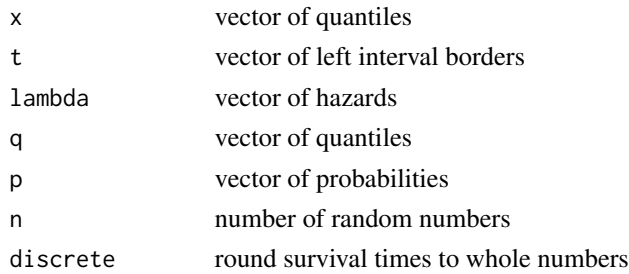

# Value

dpch gives the density evaluated at x. ppch gives the distribution function evaluated at q. qpch gives the p-quantiles. rpch gives n random numbers. hpch gives the hazard function evaluated at x. chpch gives the cumulative hazard function evaluated at x. spch gives the survival function evaluated at q.

# Functions

- dpch(): density of survival distributions with piece-wise constant hazards
- ppch(): distribution function of survival distributions with piece-wise constant hazards
- qpch(): quantiles of survival distributions with piece-wise constant hazards
- rpch(): random samples of survival distributions with piece-wise constant hazards
- hpch(): hazard of survival distributions with piece-wise constant hazards
- chpch(): cumulative hazard of survival distributions with piece-wise constant hazards
- spch(): survival function of survival distributions with piece-wise constant hazards

#### <span id="page-8-0"></span>dpch\_fun 9

### Examples

```
dpch(1:10, c(0, 3), c(2, 0.1))
ppch(1:10, c(0, 3), c(2, 0.1))
qpch(seq(0,1, by=0.1), c(0, 3), c(2, 0.1))
rpch(15, c(0, 3), c(2, 0.1))
rpch(15, c(0, 3), c(2, 0.1), discrete=TRUE)
hpch(1:10, c(0, 3), c(2, 0.1))
chpch(1:10, c(0, 3), c(2, 0.1))
ppch(1:10, c(0, 3), c(2, 0.1))
```
dpch\_fun *Survival Distributions with piece-wise Constant Hazards (function factories)*

# Description

Densitiy, distribution function, quantiles, random numbers, hazard function, cumulative hazard function and survival function of survival distributions with piece-wise constant hazards (picewise exponential distributions).

Those functions return functions of one parameter that can be evaluated to give the density, distribution function, ... The parameters t and lambda are checked only once and not at every function evaluation.

#### Usage

dpch\_fun(t, lambda) ppch\_fun(t, lambda) qpch\_fun(t, lambda) rpch\_fun(t, lambda, discrete = FALSE) hpch\_fun(t, lambda) chpch\_fun(t, lambda) spch\_fun(t, lambda) pch\_functions(t, lambda, discrete = FALSE)

# Arguments

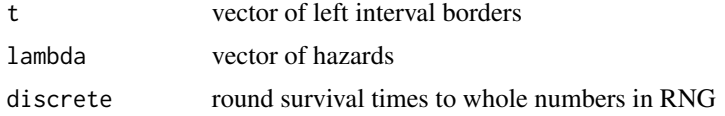

# Value

dpch\_fun gives the density.

ppch\_fun gives the distribution function

qpch\_fun gives the quantile function.

rpch\_fun gives a function to sample from the given distribution.

hpch\_fun gives the hazard function.

chpch\_fun gives the cumulative hazard function.

spch\_fun gives the survival function.

pch\_functions gives an object of class "miniPCH"

# Functions

- dpch\_fun(): density of survival distributions with piece-wise constant hazards
- ppch\_fun(): distribution function of survival distributions with piece-wise constant hazards
- qpch\_fun(): quantile function of survival distributions with piece-wise constant hazards
- rpch\_fun(): RNG function of survival distributions with piece-wise constant hazards
- hpch\_fun(): hazard function of survival distributions with piece-wise constant hazards
- chpch\_fun(): cumulative hazard function of survival distributions with piece-wise constant hazards
- spch\_fun(): survival function of survival distributions with piece-wise constant hazards

# See Also

[pch](#page-0-0)

# Examples

```
pch_density \leq dpch_fun(c(0, 3), c(2, 0.1))
pch_density(1:10)
pch_distr <- ppch_fun(c(0, 3), c(2, 0.1))pch_distr(1:10)
pch_quant <- qpch_fun(c(0, 3), c(2, 0.1))
pch_quant(seq(0,1, by=0.1))rpch_fun\_cont <- rpch_fun(c(\theta, 3), c(2, \theta.1))rpch_fun_discr <- rpch_fun(c(0, 3), c(2, 0.1), discrete=TRUE)
rpch_fun_cont(15)
rpch_fun_discr(15)
pch_haz <- hpch_fun(c(0, 3), c(2, 0.1))
pch_haz(1:10)
pch_cumhaz <- chpch_fun(c(0, 3), c(2, 0.1))
pch_cumhaz(1:10)
pch_surv <- sph_fun(c(\theta, 3), c(2, 0.1))pch_surv(1:10)
my\_pch \leq plot\_functions(c(0, 3), c(2, 0.1))#
my_pch$t
my_pch$r(15)
my_pch$ch(1:10)
```
<span id="page-9-0"></span>

# <span id="page-10-0"></span>Index

chmstate *(*dmstate*)*, [2](#page-1-0) chmstate\_fun *(*dmstate\_fun*)*, [5](#page-4-0) chpch *(*dpch*)*, [7](#page-6-0) chpch\_fun *(*dpch\_fun*)*, [9](#page-8-0)

dmstate, [2,](#page-1-0) *[6](#page-5-0)* dmstate\_fun, [5](#page-4-0) dpch, [7](#page-6-0) dpch\_fun, [9](#page-8-0)

hmstate *(*dmstate*)*, [2](#page-1-0) hmstate\_fun *(*dmstate\_fun*)*, [5](#page-4-0) hpch *(*dpch*)*, [7](#page-6-0) hpch\_fun *(*dpch\_fun*)*, [9](#page-8-0)

multistate\_functions *(*dmstate\_fun*)*, [5](#page-4-0)

# pch, *[10](#page-9-0)*

pch\_functions *(*dpch\_fun*)*, [9](#page-8-0) pmstate *(*dmstate*)*, [2](#page-1-0) pmstate\_fun *(*dmstate\_fun*)*, [5](#page-4-0) ppch *(*dpch*)*, [7](#page-6-0) ppch\_fun *(*dpch\_fun*)*, [9](#page-8-0)

qpch *(*dpch*)*, [7](#page-6-0) qpch\_fun *(*dpch\_fun*)*, [9](#page-8-0)

rpch *(*dpch*)*, [7](#page-6-0) rpch\_fun *(*dpch\_fun*)*, [9](#page-8-0)

smstate *(*dmstate*)*, [2](#page-1-0) smstate\_fun *(*dmstate\_fun*)*, [5](#page-4-0) spch *(*dpch*)*, [7](#page-6-0) spch\_fun *(*dpch\_fun*)*, [9](#page-8-0)